# **{epistack}**

An R/Bioconductor package to visualise stack profiles of epigenomic signals

Safia Saci & Guillaume Devailly

R-Toulouse

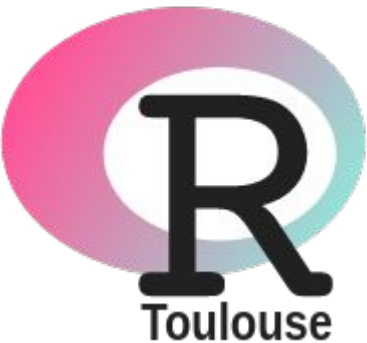

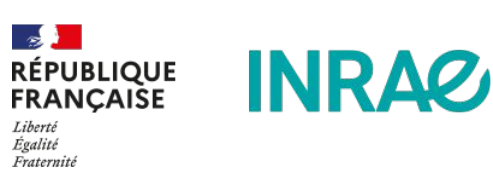

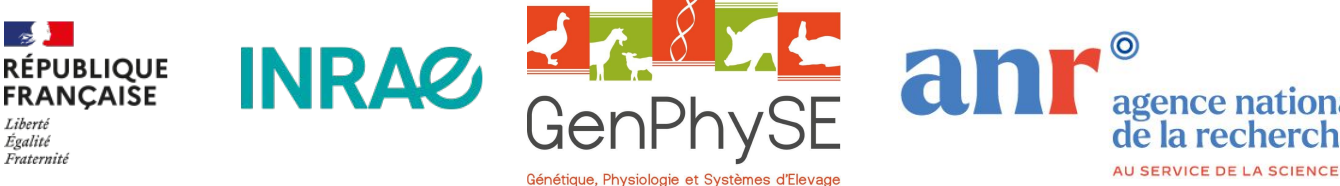

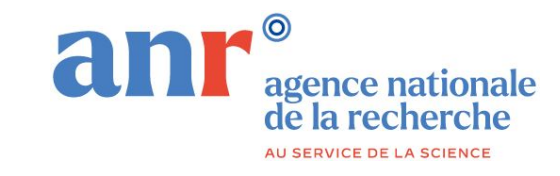

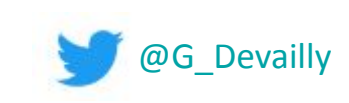

### **Bioconductor [www.bioconductor.org](http://www.bioconductor.org)**

- An alternative R package repository
- Dedicated to bioinformatics, the data science of biology.
- More opinionated than CRAN:
	- package reviewing
	- BiocCheck()

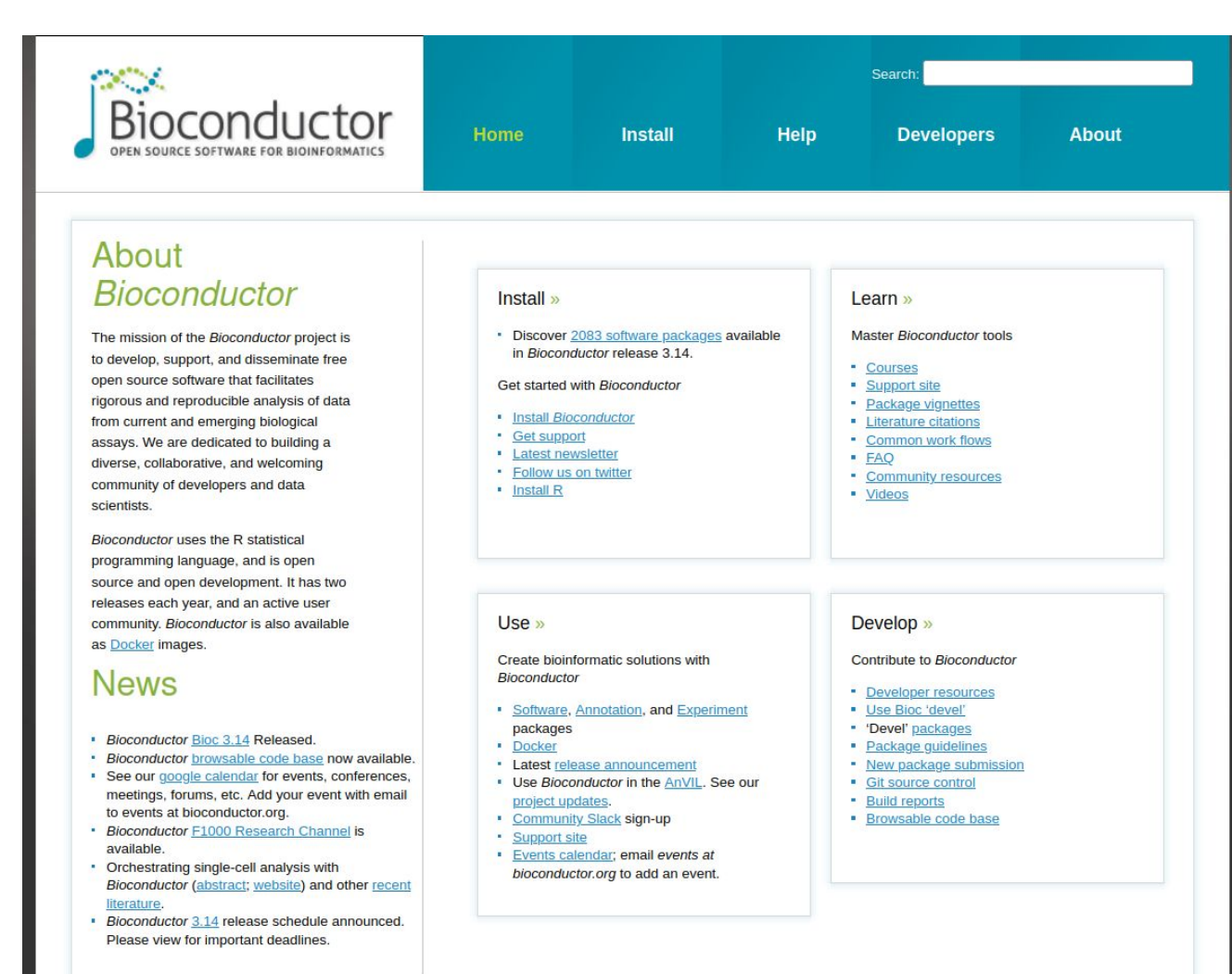

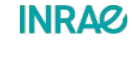

### **Bioconductor**

### epistack

- Release cycle every 6 months
- Everything should work in *release*
- Some things may be broken in *devel*
- Package are tested, vignettes are built, nightly
- Install packages using:
- BiocManager::install("packagename")
- A bioconductor release will work only (mostly) with the latest version of R

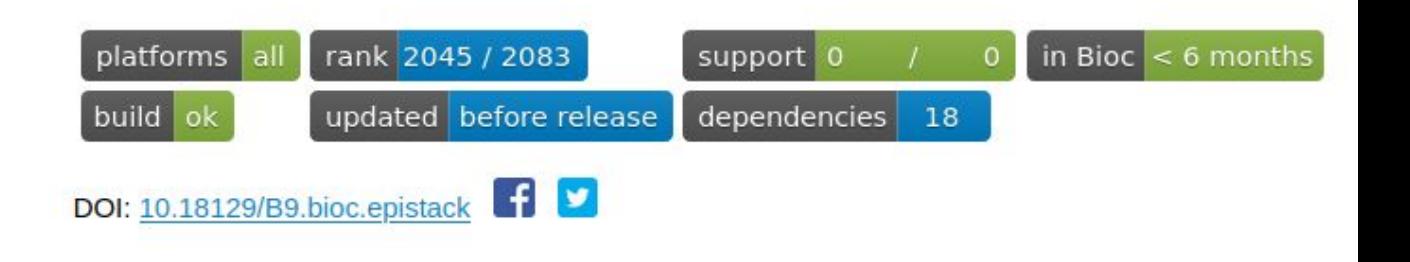

Home » Bioconductor 3.15 » Software Packages » epistack (development version)

### epistack

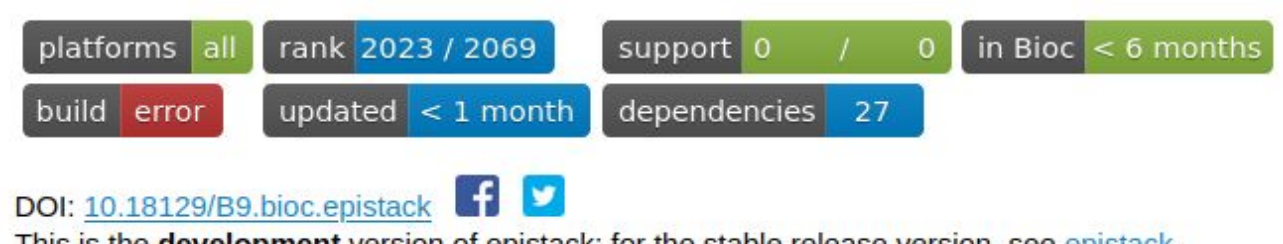

This is the development version of epistack; for the stable release version, see epistack.

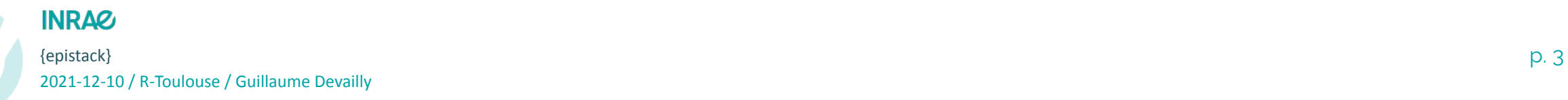

### **Bioconductor in numbers**

Release 3.14 (for R 4.1.0)

- 2.083 software packages
- 408 data packages
- 904 annotation packages

{DESeq2} in 2020: 370.000 downloads from 124.000 distinct IPs.

Home » Bioconductor 3.14 » Software Packages » DESeq2

### DESeq2

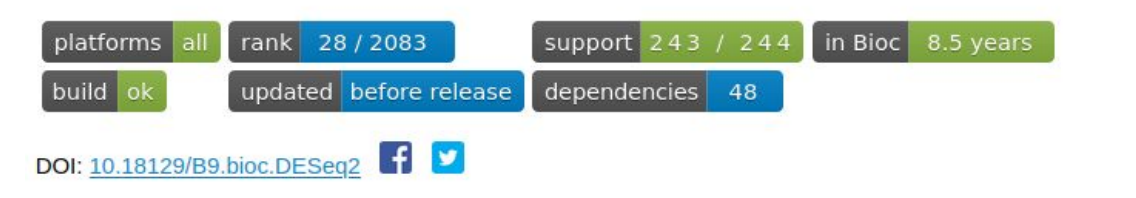

Differential gene expression analysis based on the negative binomial distribution

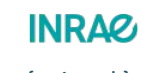

### **Bioconductor strength 1**

#### A core set of methods / parser / classed to work with biological data

### **Common Bioconductor Methods and Classes**

We strongly recommend reusing existing methods for importing data, and reusing established classes for representing data. Here are some suggestions for importing different file types and commonly used Bioconductor classes. For more classes and functionality also try searching in BiocViews for your data type.

#### Importing

- GTF, GFF, BED, BigWig, etc., rtracklayer:: import()
- VCF VariantAnnotation:: readVcf()
- SAM / BAM Rsamtools::scanBam(), GenomicAlignments::readGAlignment\*()
- FASTA Biostrings:: readDNAStringSet()
- FASTQ ShortRead:: readFastq()
- . MS data (XML-based and mgf formats) Spectra:: Spectra(), MSnbase:: readMSData(), Spectra::Spectra(source = MsBackendMgf::MsBackendMgf()), MSnbase::readMgfData()

#### **Common Classes**

- Rectangular feature x sample data SummarizedExperiment:: SummarizedExperiment () (RNAseq count matrix, microarray, ...)
- Genomic coordinates GenomicRanges: : GRanges () (1-based, closed interval)
- " Genomic coordinates from multiple samples GenomicRanges:: GRangesList()
- · Ragged genomic coordinates RaggedExperiment:: RaggedExperiment()
- DNA / RNA / AA sequences Biostrings:: \* StringSet()
- Gene sets BiocSet::BiocSet(), GSEABase::GeneSet(), GSEABase::GeneSetCollection()
- Multi-omics data MultiAssayExperiment: : MultiAssayExperiment()
- · Single cell data SingleCellExperiment:: SingleCellExperiment()
- Mass spec data Spectra:: Spectra(), MSnbase:: MSnExp()

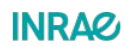

### **Bioconductor strength 2**

Community:

- forum *à la* stackoverflow
- conferences & events
- F1000 Research gateway

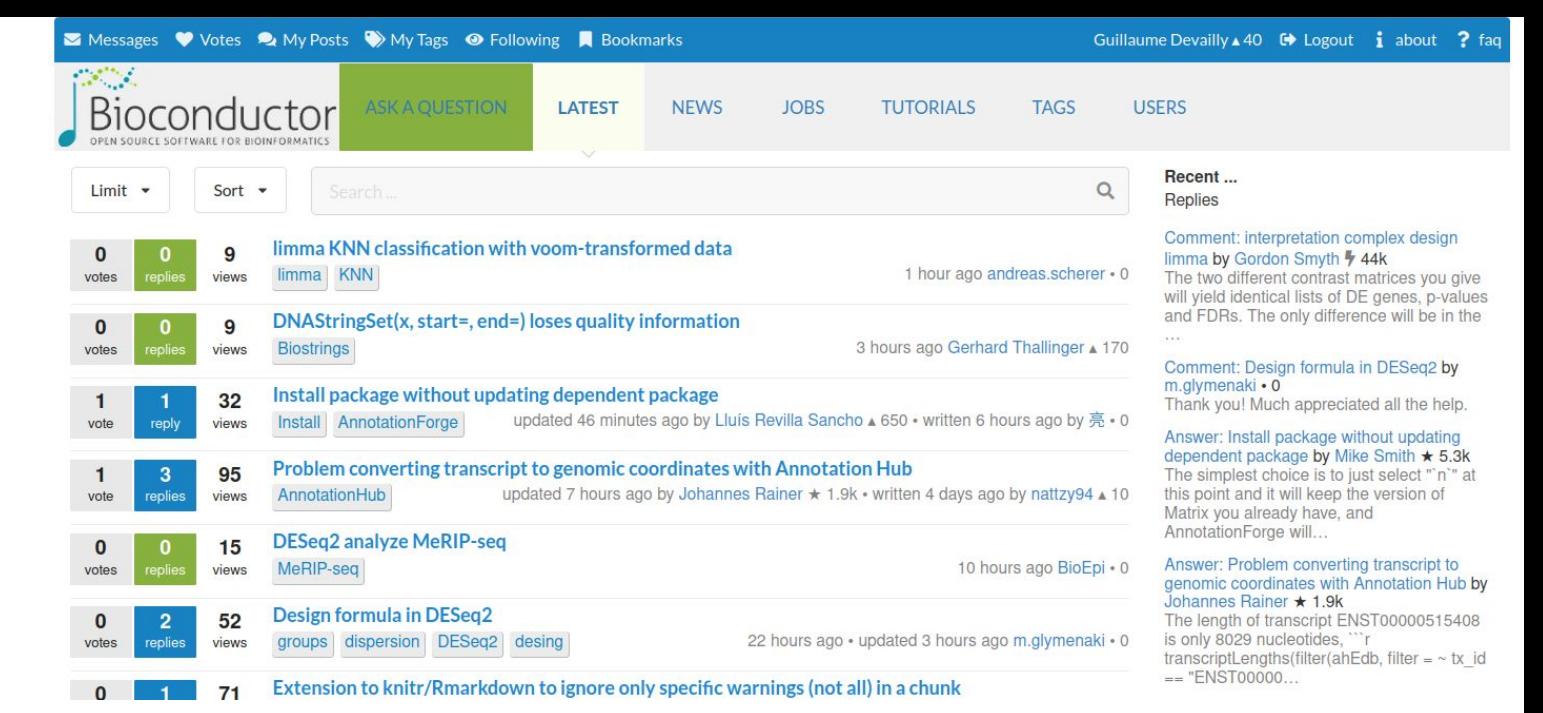

**Bioconductor** Open source software for bioinformatics **GATEWAY HOMEPAGE BROWSE ABOUT THIS GATEWAY** 

This gateway highlights Bioconductor package-based vignettes and cross-package  $\blacksquare$  {epistack} exponents} example the matrix  $\blacksquare$  control  $\blacksquare$  control  $\blacksquare$  (control  $\blacksquare$ ).  $\blacksquare$  (control  $\blacksquare$ ).  $\blacksquare$ 

**INRAG** 

### **How to submit a Bioconductor package?**

Raise an issue at github.com/Bioconductor/Contributions with a link to a GitHub repo of your package

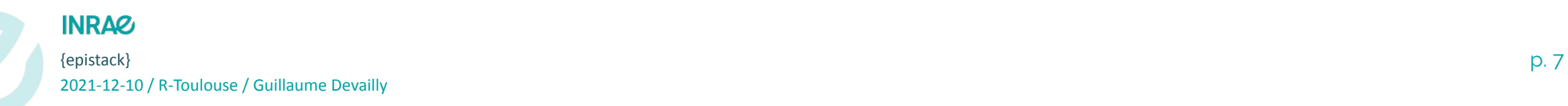

### **How to submit a Bioconductor package?**

Bioconductor has expectations for your package:

- **Mandatory vignette**
- Use Bioconductor recommended classes and methods
- 0 error, 0 warning, 0 note in R CMD check  $\dddot{\bullet}$
- 0 error, 0 warning, minimal number of notes in BiocCheck::BiocCheck()
	- including mandatory subscription to a daily mailing list storing your password in clear

\$error  $charactor(0)$ \$warning [1] "y of x.y.z version should be even in release" *Snote* [1] "Consider adding these automatically suggested biocViews: ChipOnChip" [2] "The Description field in the DESCRIPTION is made up by less than 3 sentences. Please consider expanding this field, and\nstructure it a a full paragraph" [3] "Recommended function length  $\leq$  50 lines." [4] "Consider shorter lines; 31 lines (1%) are > 80 characters long." [5] "Consider multiples of 4 spaces for line indents, 184 lines(7%) are not." [6] "Cannot determine whether maintainer is subscribed to the bioc-devel mailing list (requires admin credentials).\nSubscribe here: http s://stat.ethz.ch/mailman/listinfo/bioc-devel" **INRAZ**  $\{$ epistack\} 2021-12-10 / R-Toulouse / Guillaume Devailly

# **Epigenomic data**

Tracks of genomic scores

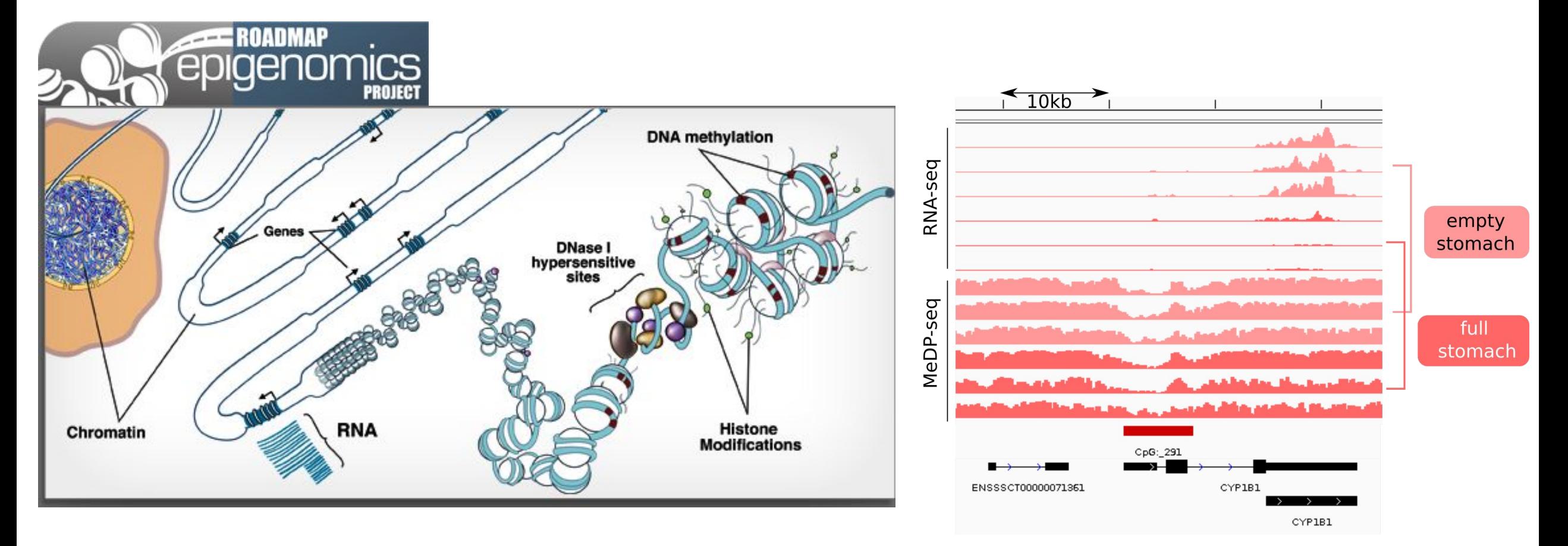

### **INRAG**

# **{epistack} epigenetic stacks**

Visualise stacks of epigenetic signals on anchor regions:

- 
- 
- 
- ◇ Gene starts<br>◇ Peak center<br>◇ CpG islands<br>◇ Differentially methylated regions<br>◇ ...
- 

### Sort regions:

- ◇ Gene expression levels<br>◇ P-values<br>◇ Fold changes<br>◇ Clustering<br>◇ Region widths<br>◇ Distance to closest TSS<br>◇ Gene types<br>◇ ...
- 
- 
- 
- 
- 
- 
- 

#### **INRAG**

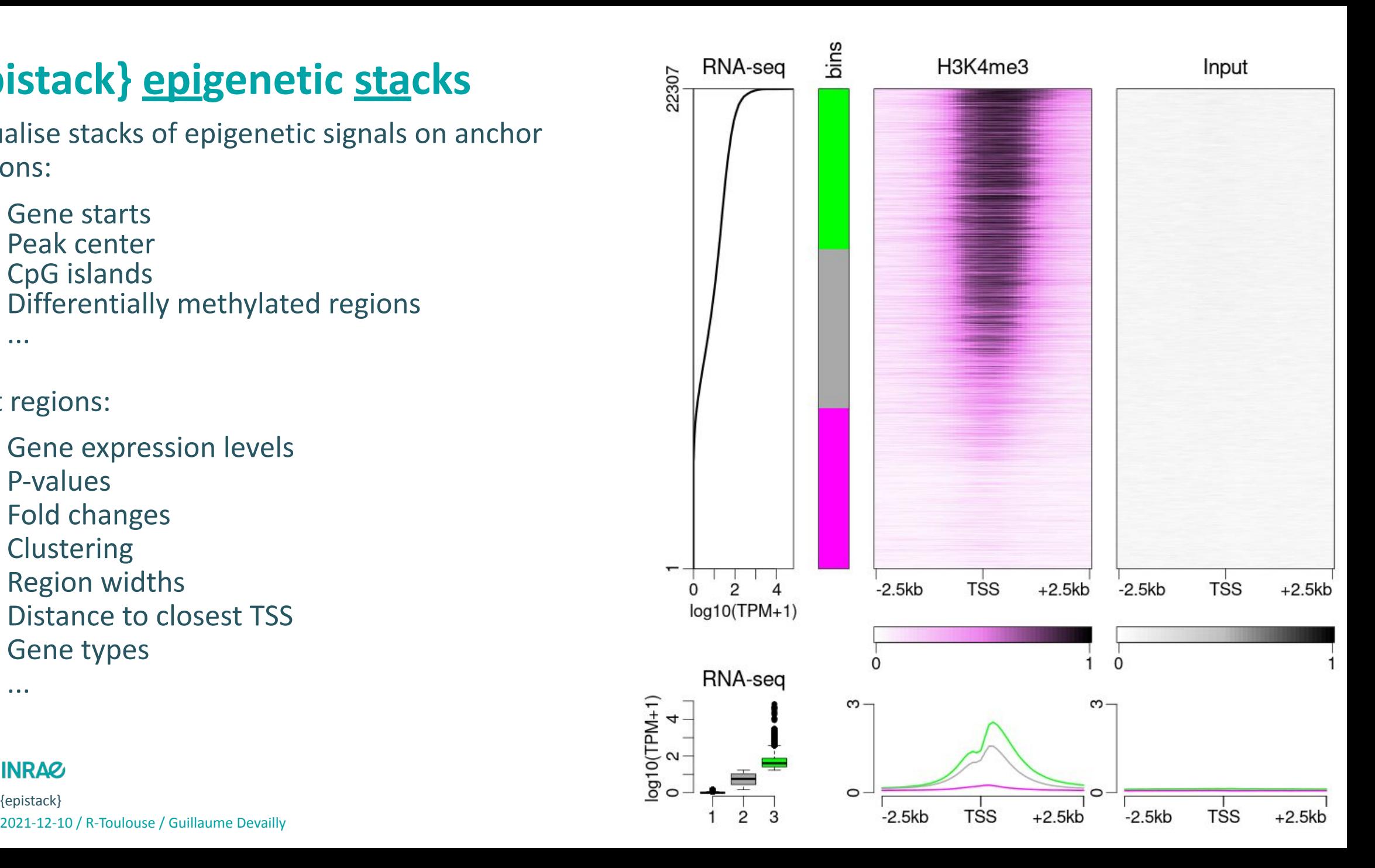

# **{epistack} alternatives**

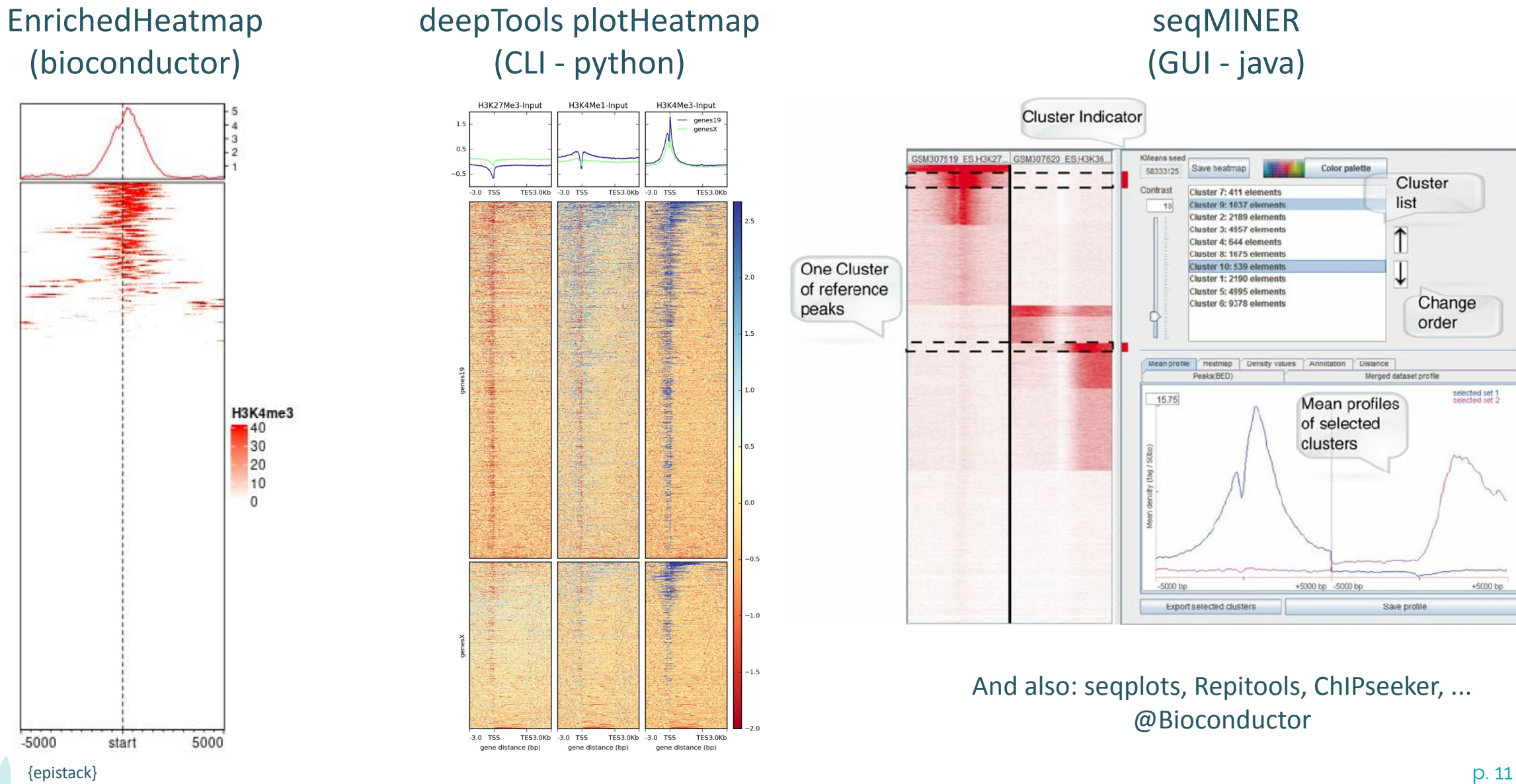

# **{epistack} is a visualisation package**

### **Input:** A SummarizedExperiment object, with signal matrices embedded as assays

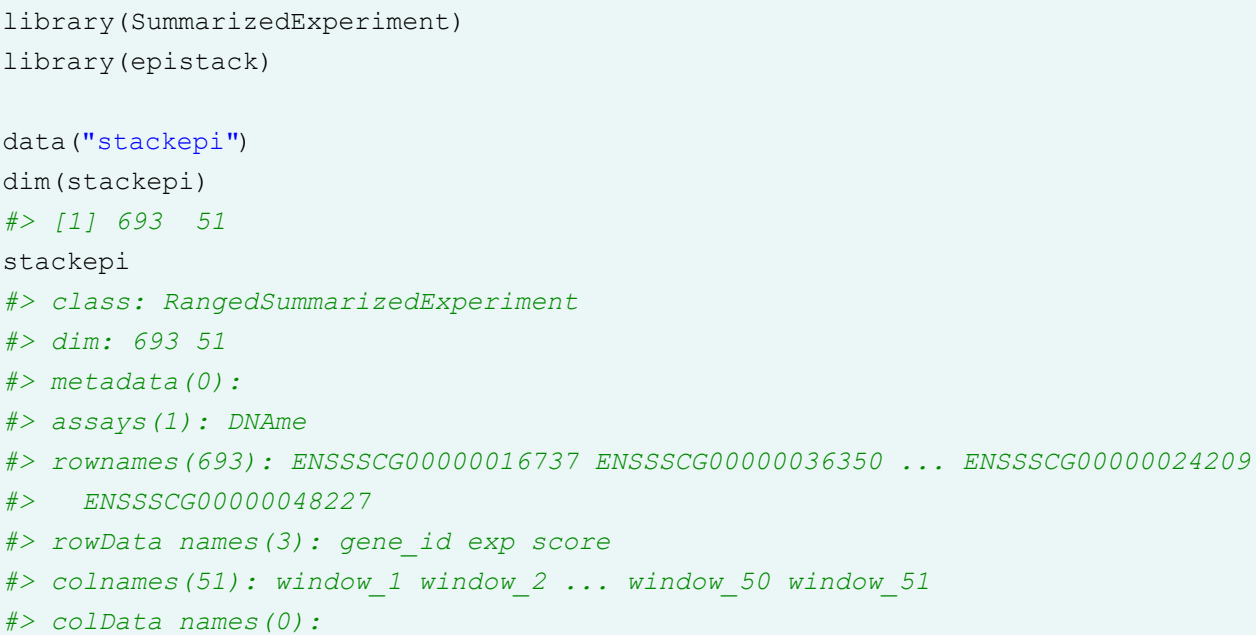

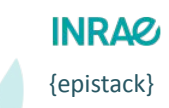

# **{epistack} is a visualisation package**

#### **Input:** A SummarizedExperiment object, with signal matrices embedded as assays

library(SummarizedExperiment) library(epistack)

data("stackepi") dim(stackepi)

*#> [1] 693 51*

stackepi

*#> class: RangedSummarizedExperiment*

*#> dim: 693 51*

- *#> metadata(0):*
- *#> assays(1): DNAme*
- *#> rownames(693): ENSSSCG00000016737 ENSSSCG00000036350 ... ENSSSCG00000024209*
- *#> ENSSSCG00000048227*
- *#> rowData names(3): gene\_id exp score*
- *#> colnames(51): window\_1 window\_2 ... window\_50 window\_51*

*#> colData names(0):*

#### plotEpistack(

```
 stackepi,
 assays = "DNAme", metric col = "exp",
 y \text{lim} = c(0, 1), z \text{lim} = c(0, 1),x labels = c("-2.5kb", "TSS", "+2.5kb"),
 titles = "DNA methylation", legends = "\text{ImCpG}",
 metric title = "Expression", metric label = "log10(TPM+1)",
 metric transfunc = function(x) log10(x+1)
)
```
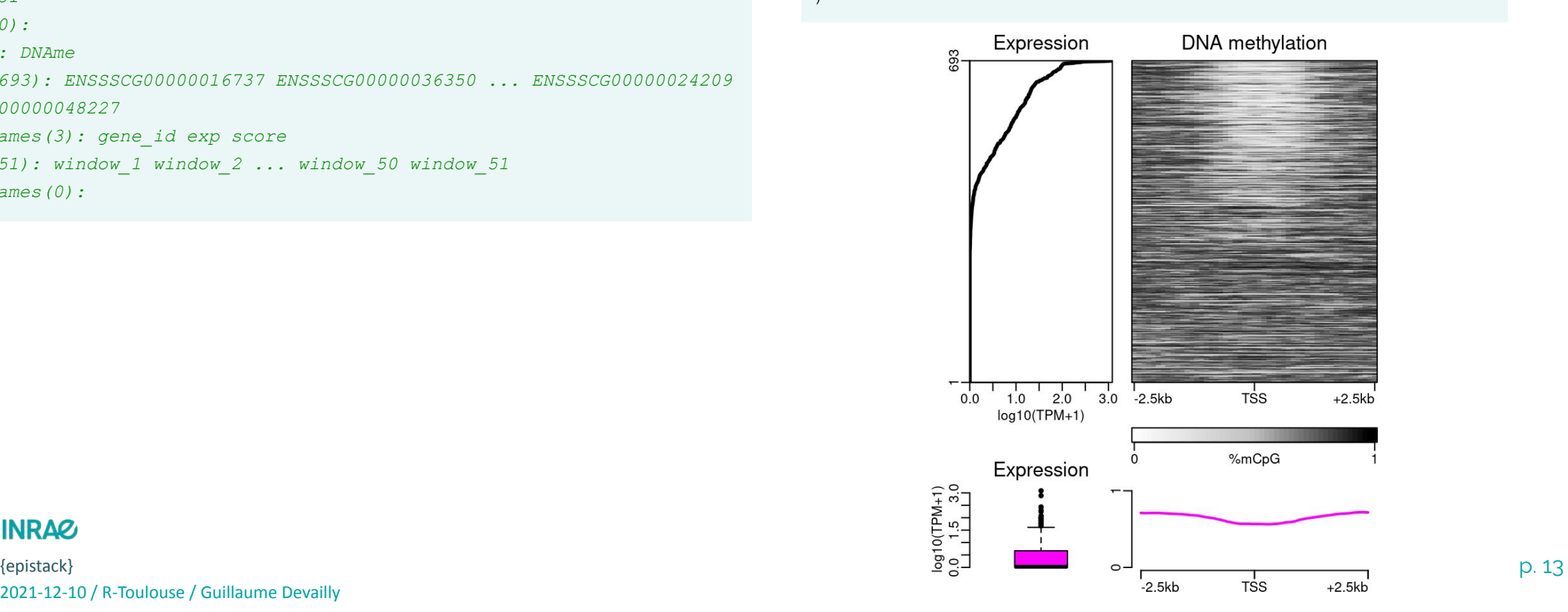

### **INRAG**

### **plotEpistack() parameters highlights: bins**

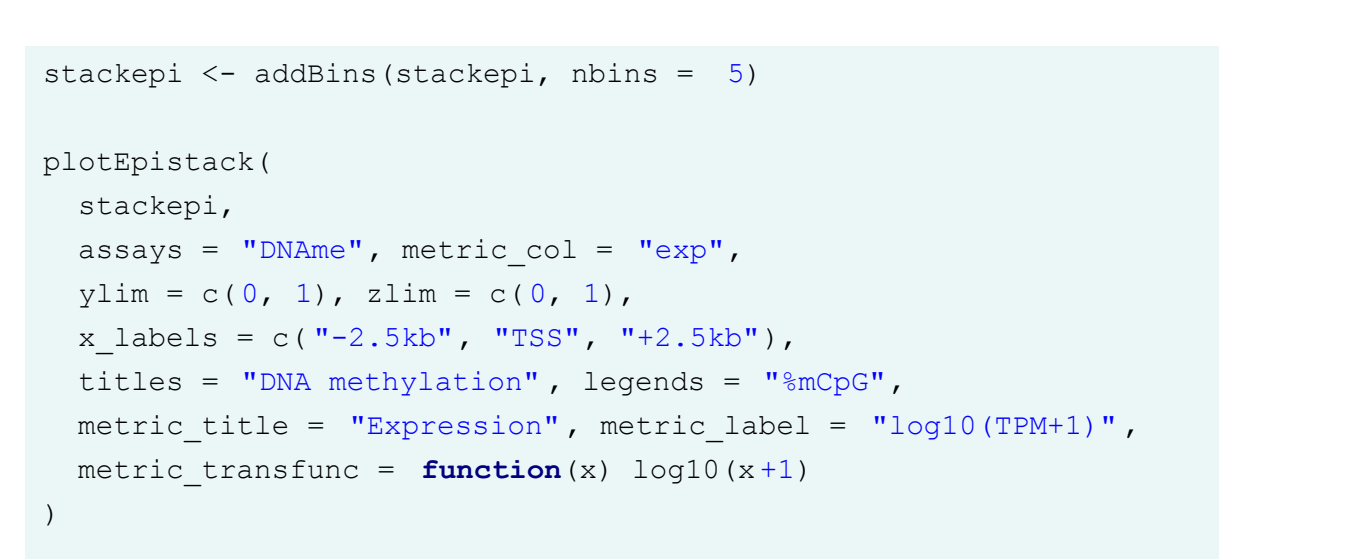

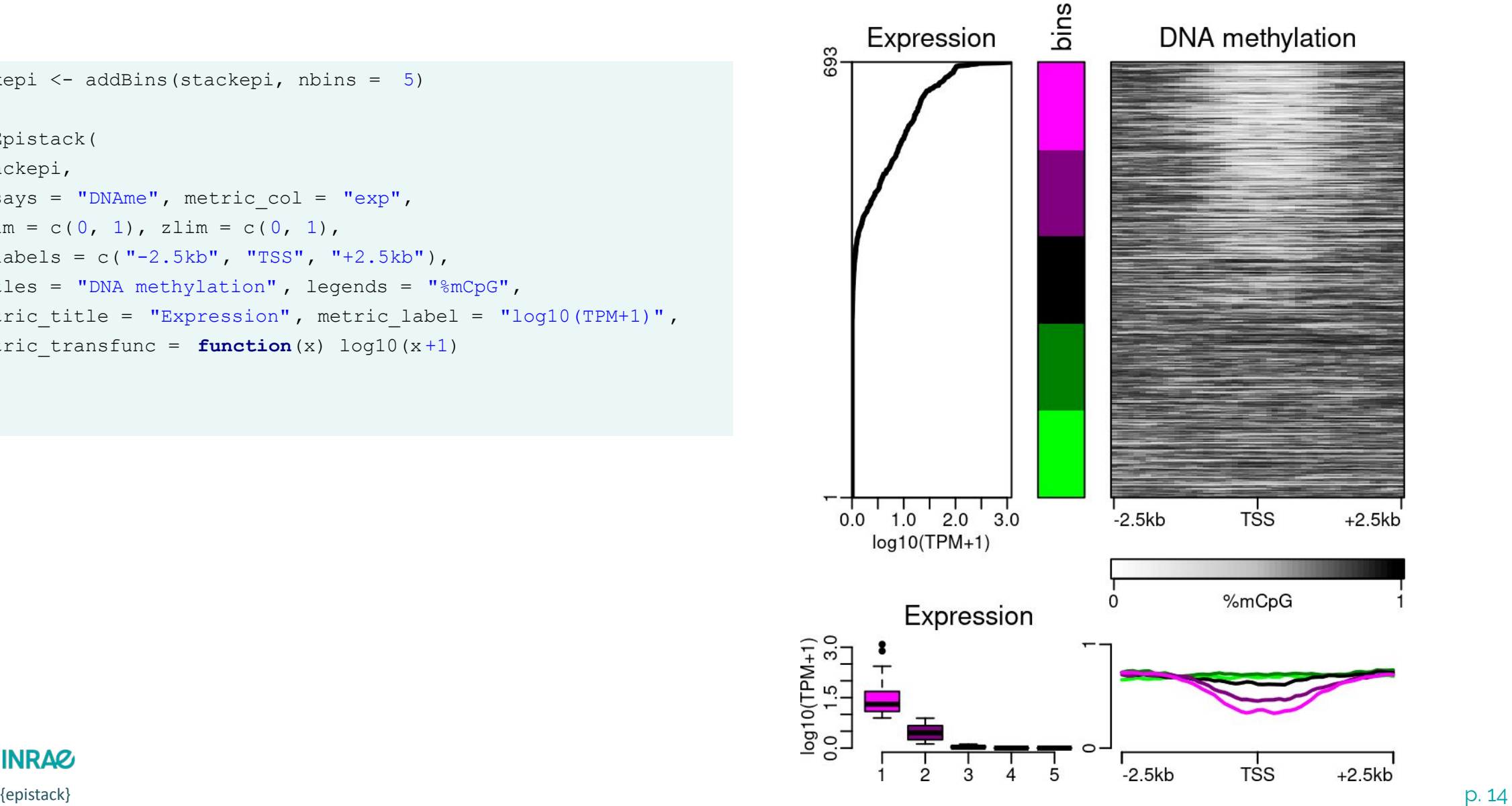

**INRAG** 

# **plotEpistack() parameters highlights: several tracks**

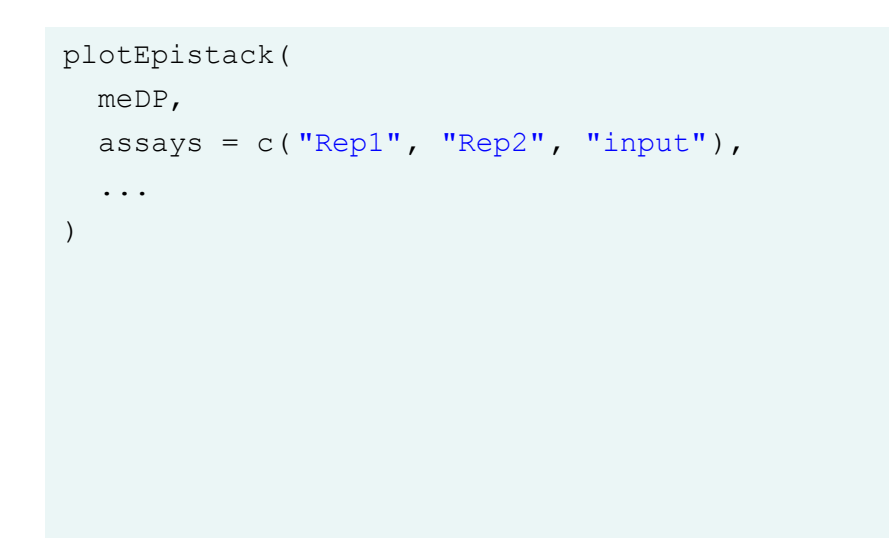

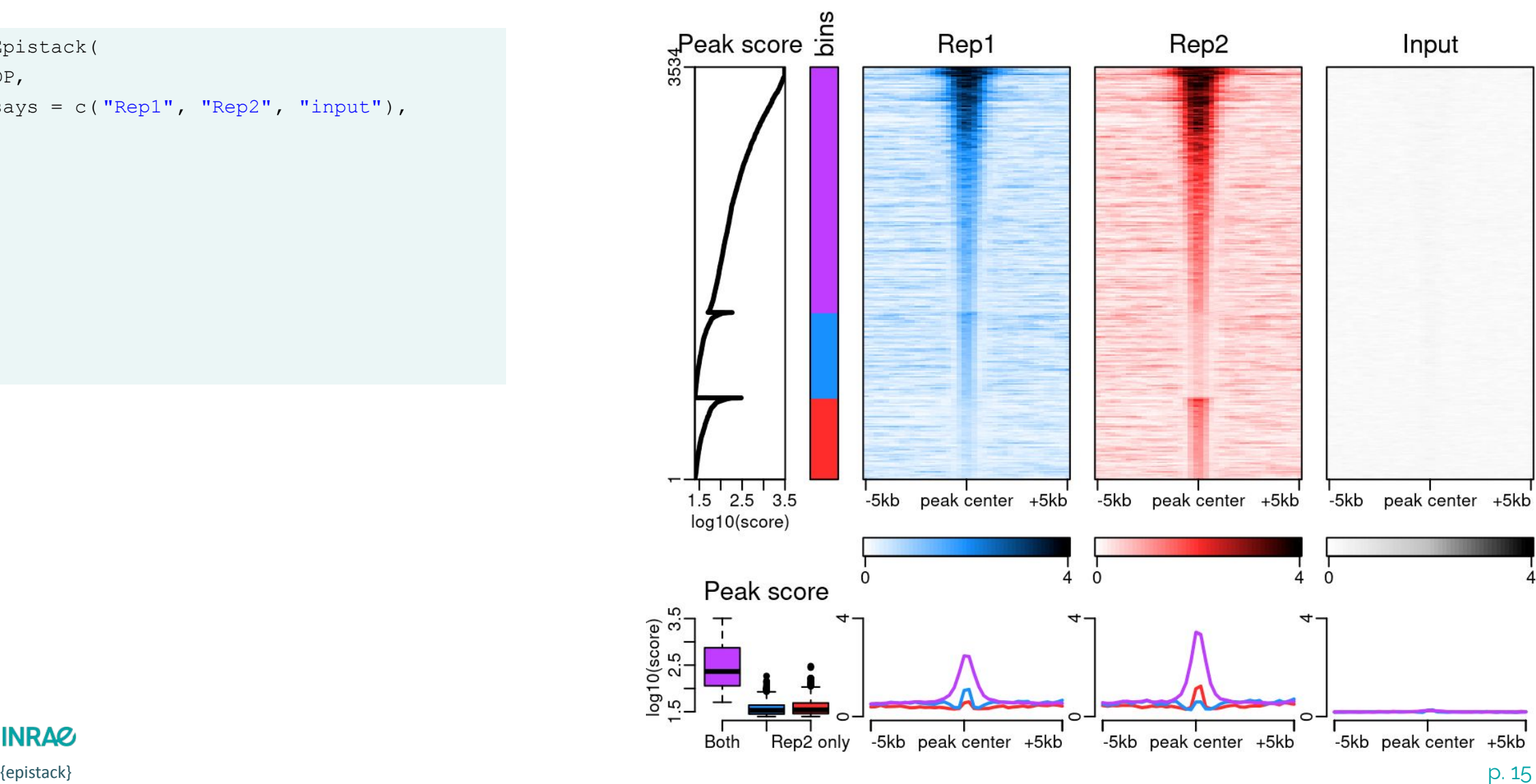

**INRAG** 

# **Building epistack's input RangedSummarizedExperiment**

### ● epigenetic tracks:

- .bam, .bigwig
- load into R with GenomicAlignment::readGAlignment() or rtracklayer::import()

### ● anchors:

- .bed, .gtf/.gff
- load into R with rtracklayer::import()

### get epigenetic stacks matrices

- EnrichedHeatmap::normalizeToMatrix()
- Repitools::annotationCounts()
- ChIPseeker::getTagMatrix()

### an additional ordering vector

- gene expression, p-value, fold change, etc.
- espitack::addMetricAndArrange\*()

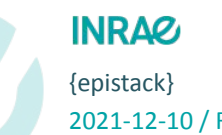

# **Building epistack's input RangedSummarizedExperiment**

```
anchors <- rtracklayer::import( "my_peaks.bed")
signal <- rtracklayer::import( "my coverage.bw")
stack <- EnrichedHeatmap::normalizeToMatrix(
  signal,
  anchors,
 extend = 2500, w = 50)
pack <- SummarizedExperiment(
 rowRanges = anches,
 assays = list(stack = stack))
plotEpistack(
  pack,
  assays = "stack",
   …
)
```
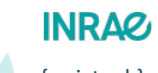

### **Use case: WGBS coverage at TSS**

### ROADMAP, H1 cell line

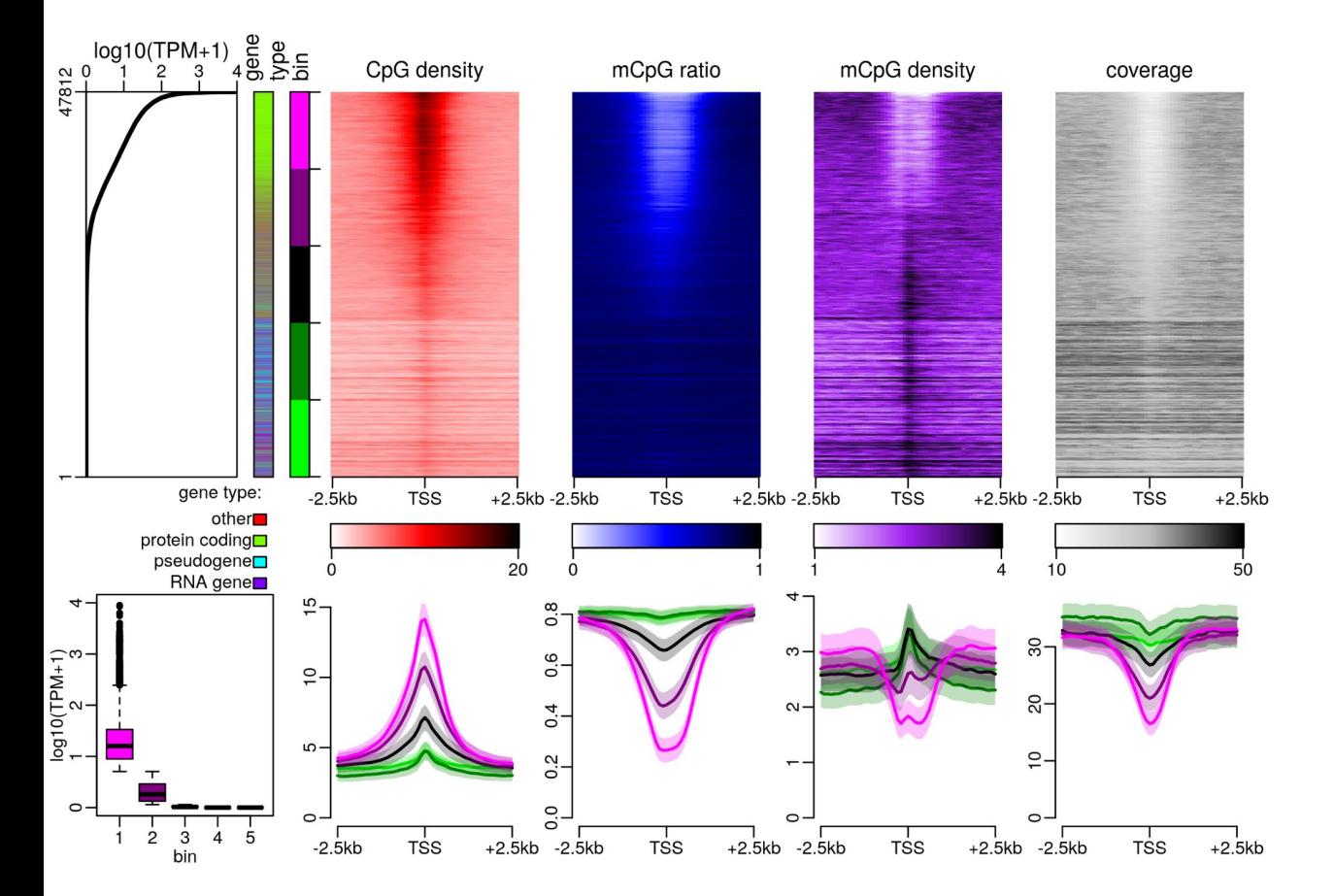

#### **INRA&**

### **Use case: WGBS coverage at TSS**

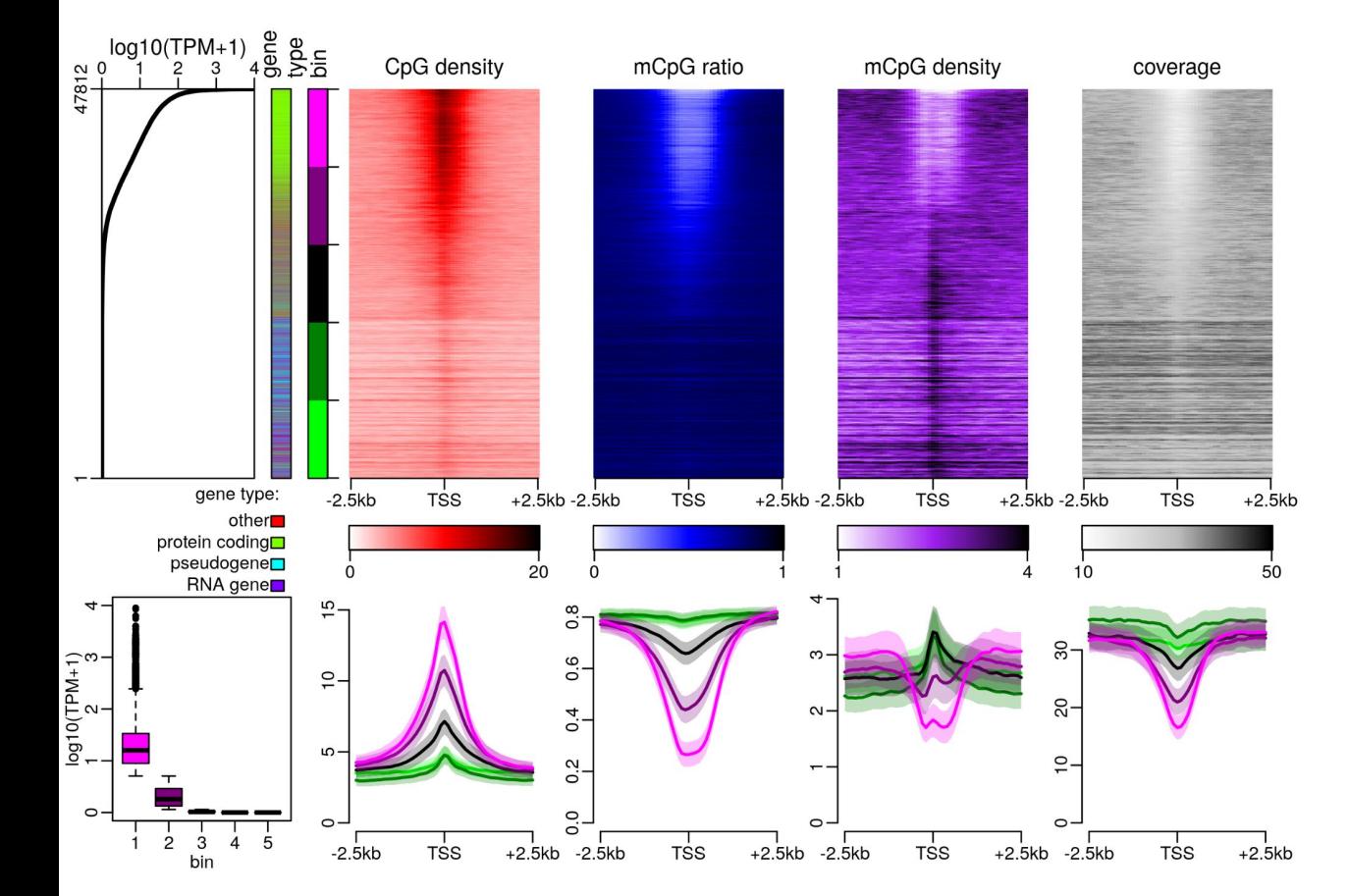

ROADMAP, H1 cell line ROADMAP, ESC derived CD56+ Ectoderm

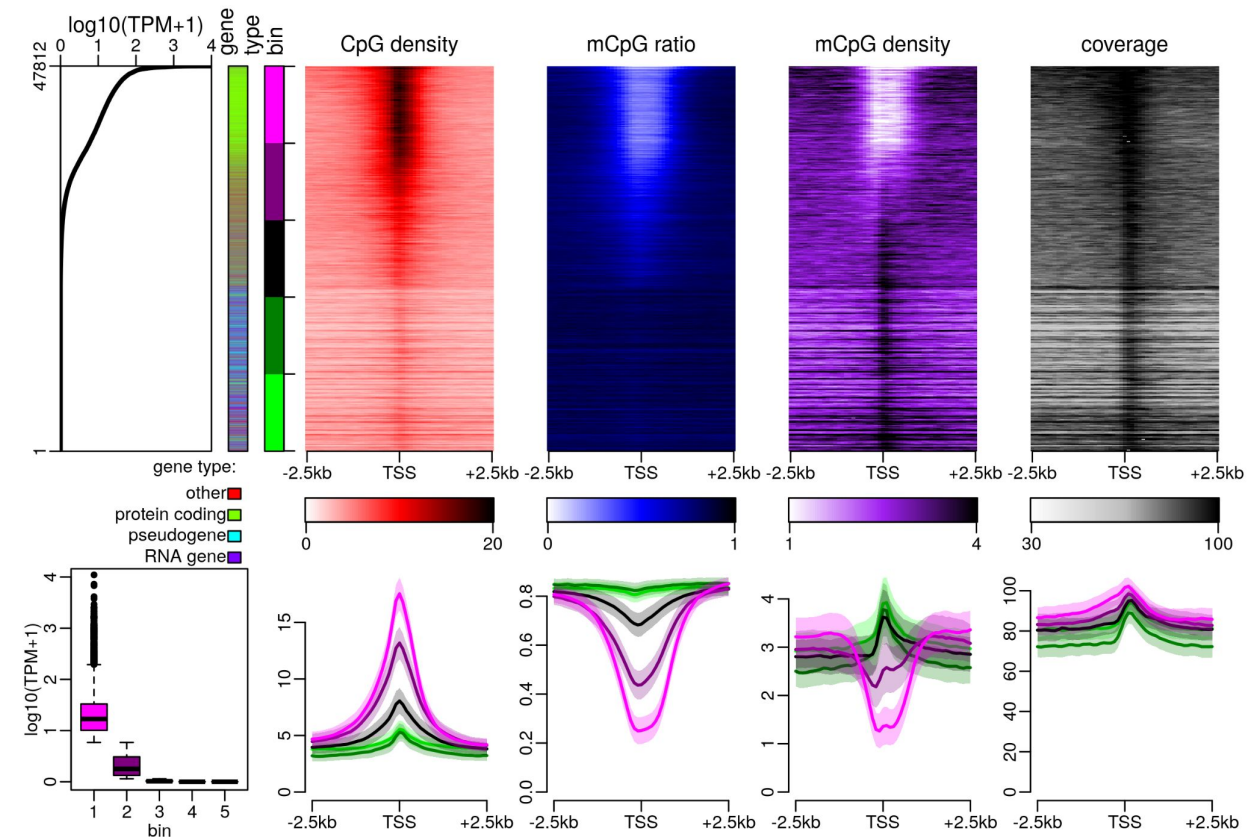

#### **INRAG**

### **Use case: visualisations of DMR**

Differentially Methylated Regions

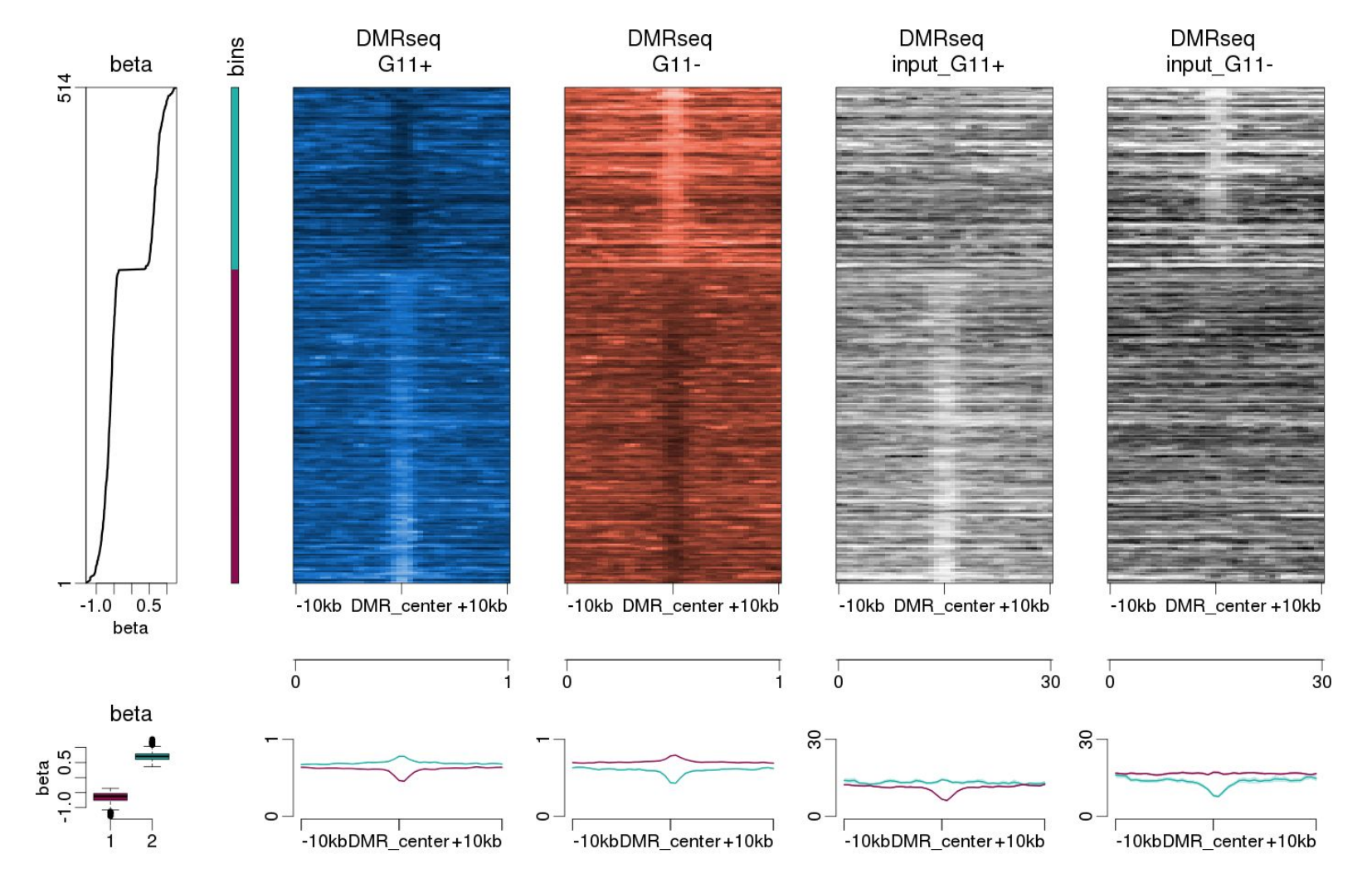

 $\{$ epistack\} 2021-12-10 / R-Toulouse / Guillaume Devailly

**INRA&** 

# **Individual plotting functions**

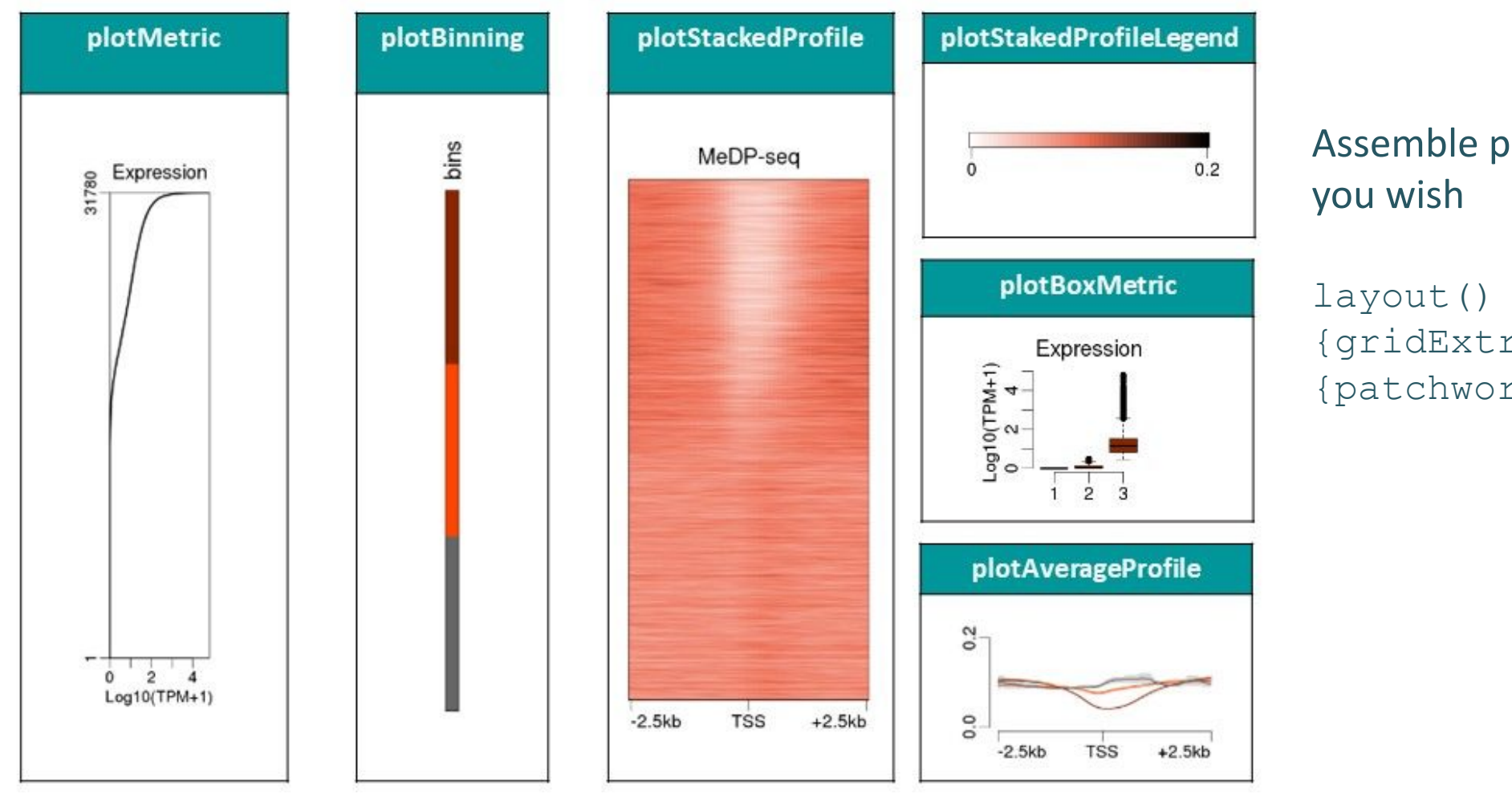

# Assemble panels in the order

{gridExtra} {patchwork}

#### **INRAG**

### *Experimental***: CLI interface**

### Not feature complete, but may be useful (at least to me!)

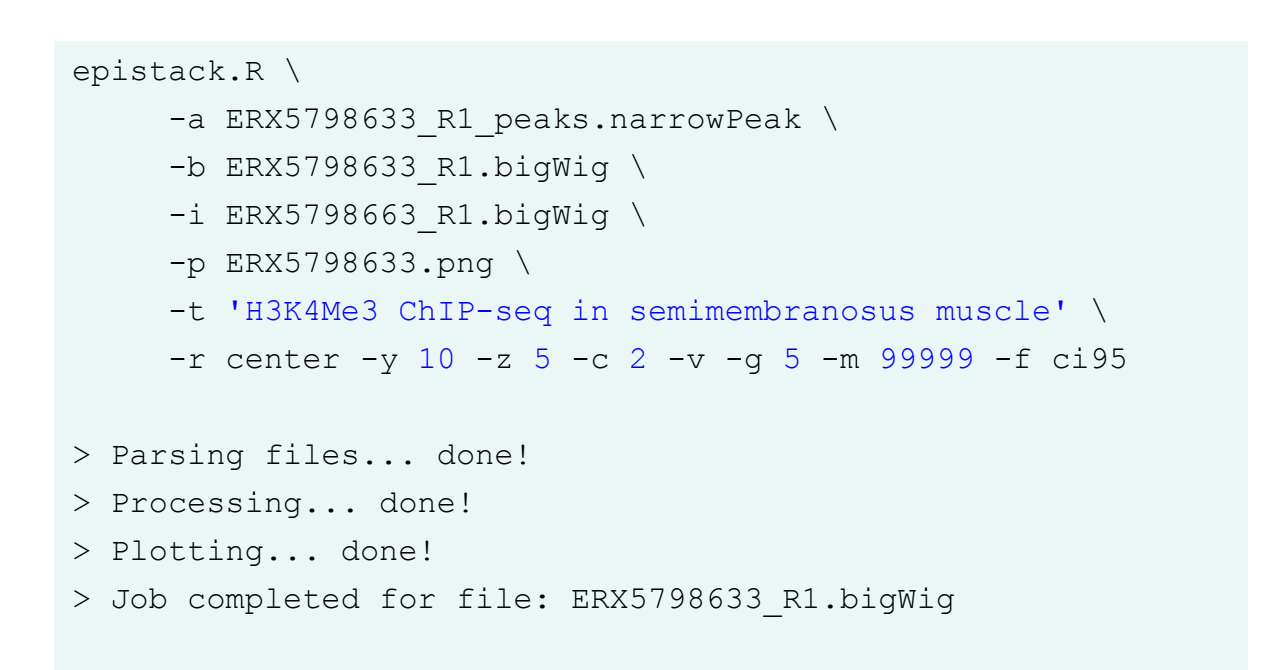

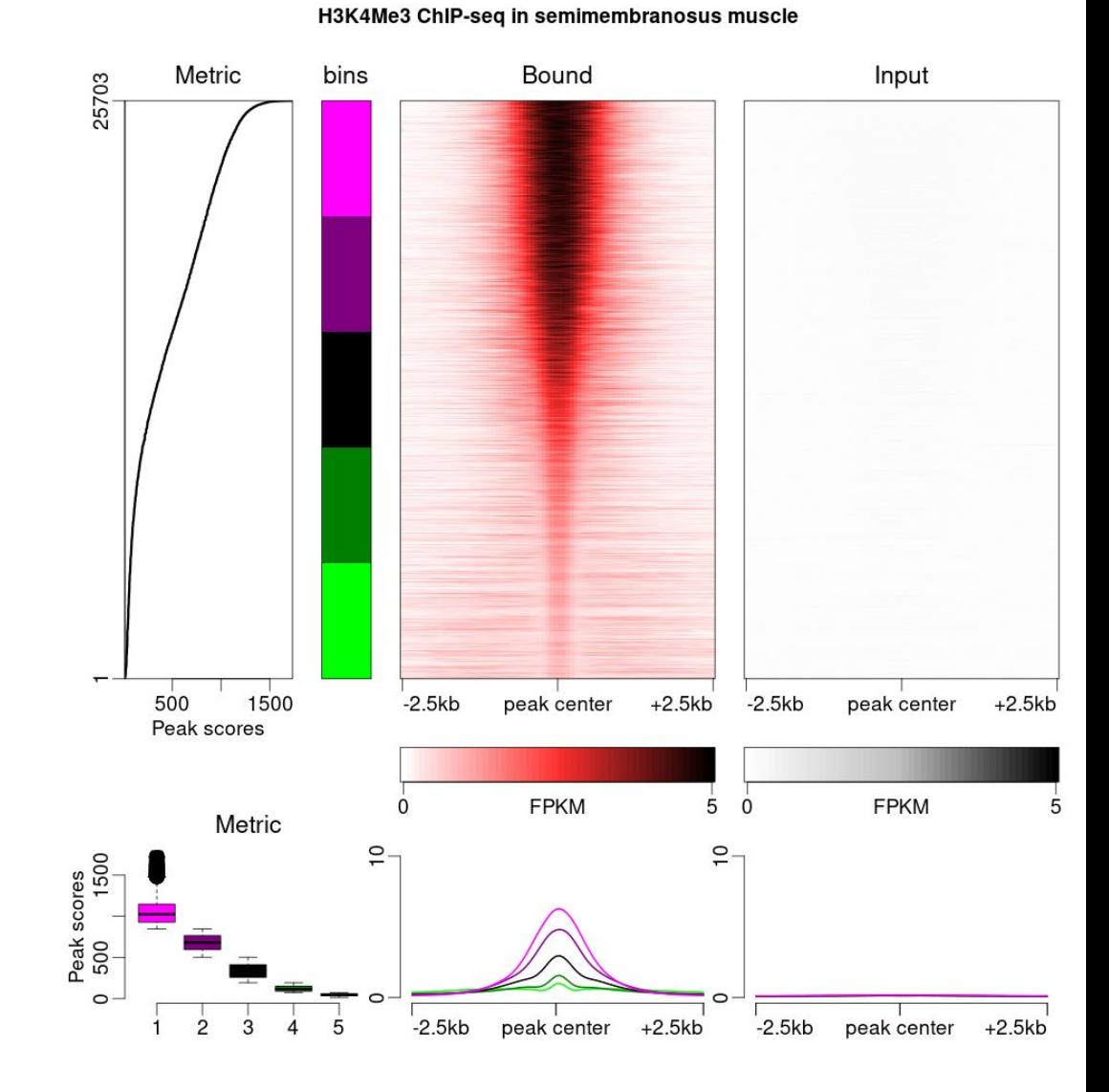

### **The overplotting issue:** more regions than pixels

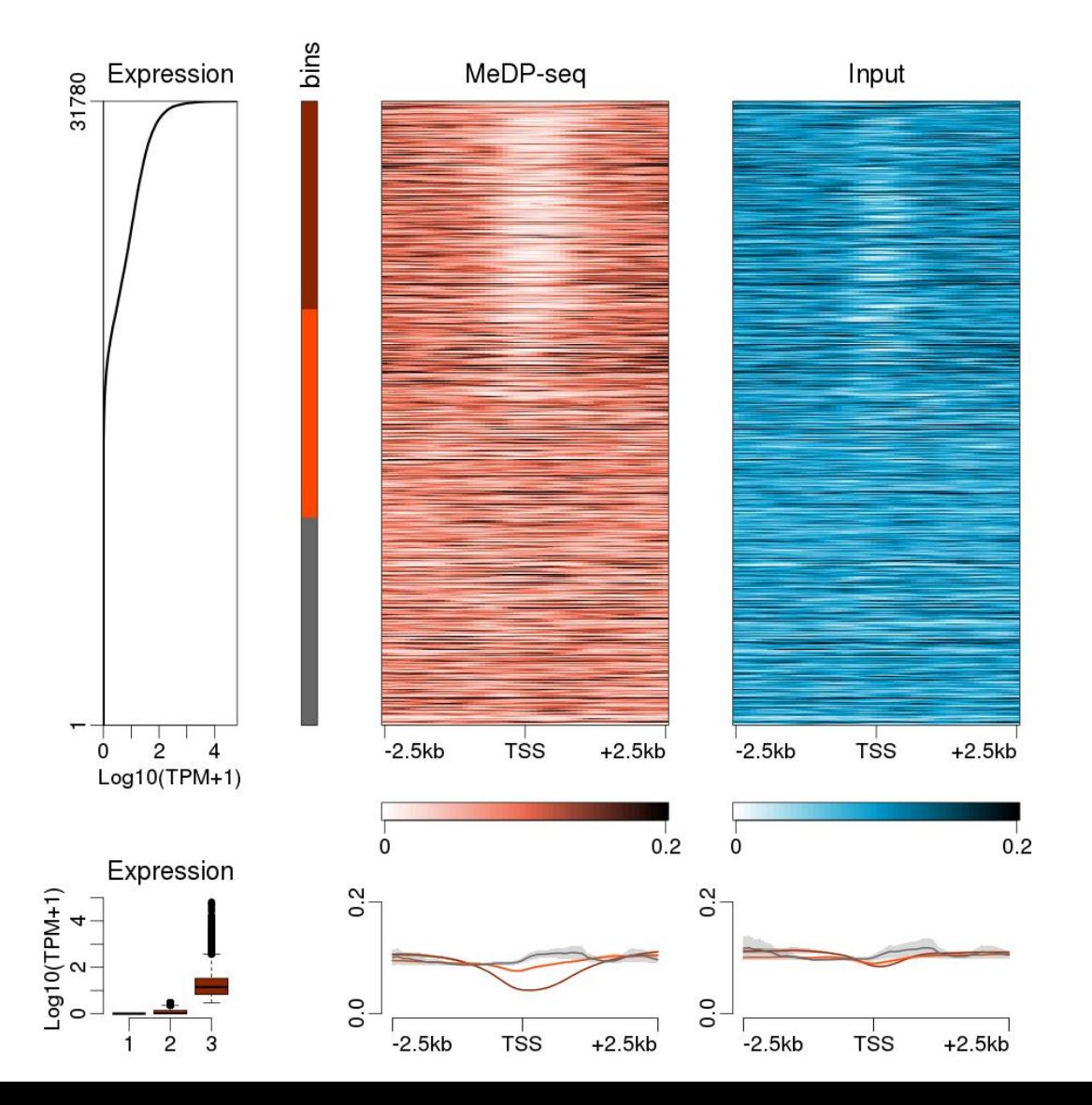

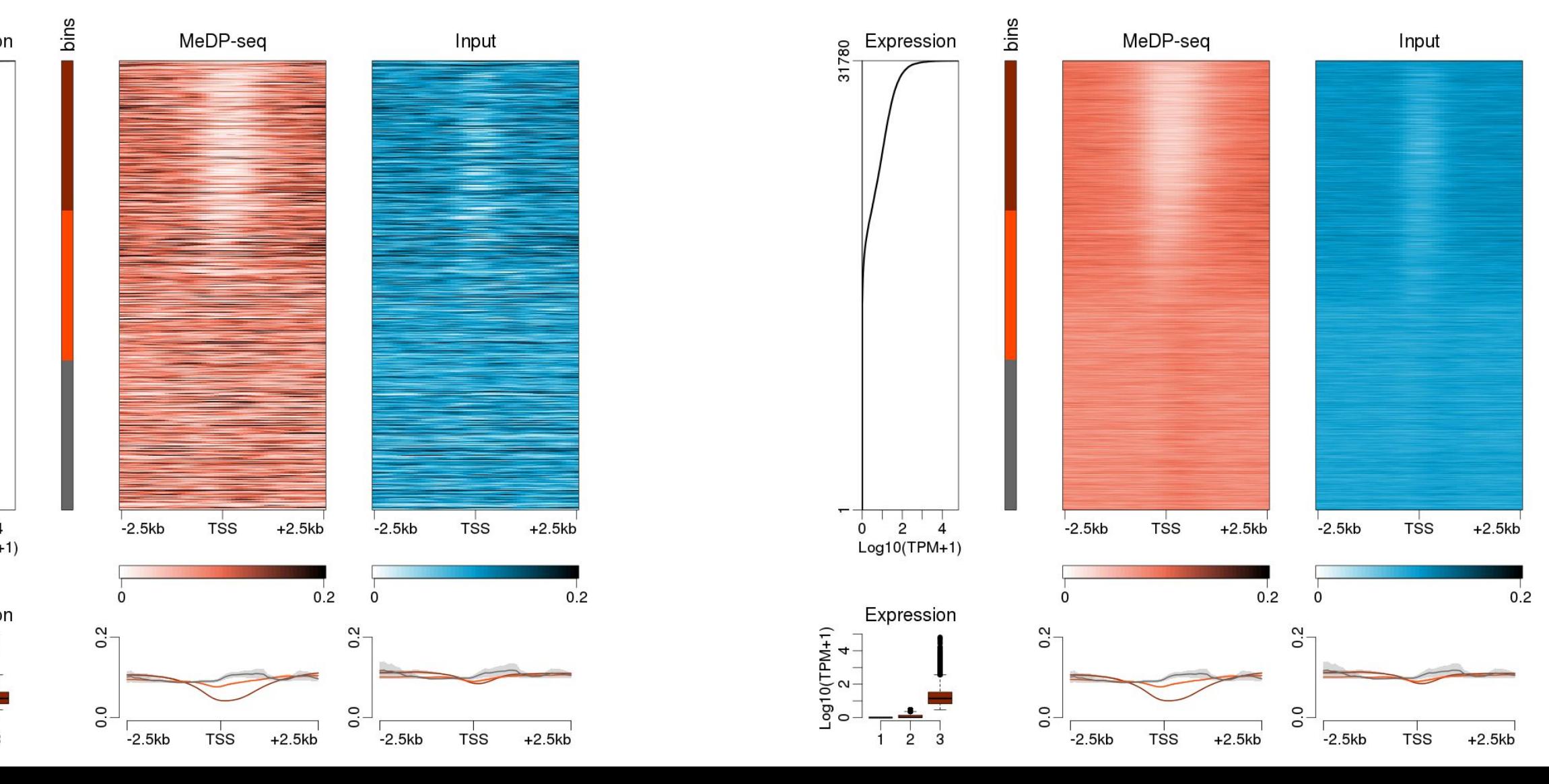

### Default R behaviour Default {epistack} behaviour

# **The overplotting issue:** more regions than pixels

- epistack::redimMatrix(mat, target\_height, target\_width, summary\_func)
- [bioinfo-fr.net/creer-des-heatmaps-a-partir-de-grosses-matrices-en-r](https://bioinfo-fr.net/creer-des-heatmaps-a-partir-de-grosses-matrices-en-r)
- [jokergoo.github.io/2020/06/30/rasterization-in-complexheatmap/](https://jokergoo.github.io/2020/06/30/rasterization-in-complexheatmap/)

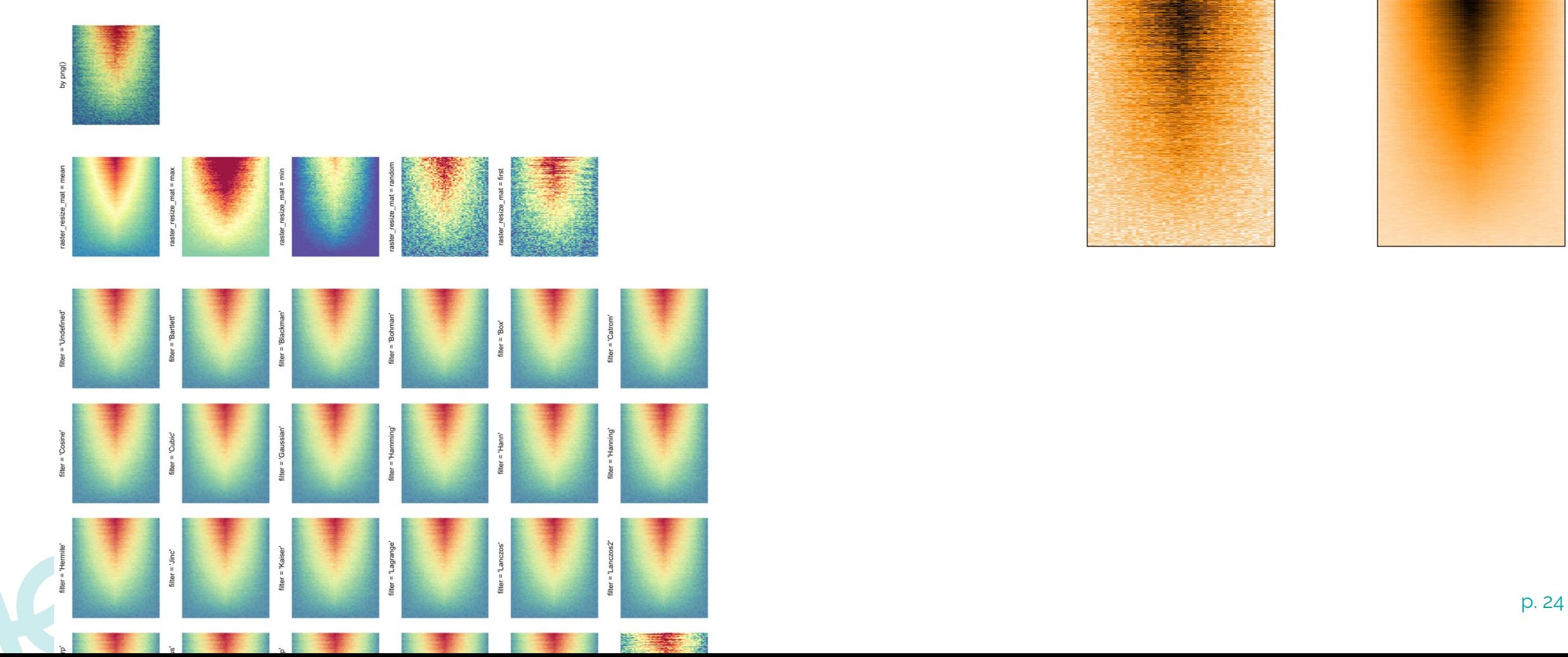

**Original matrix** 

**Reduced matrix** 

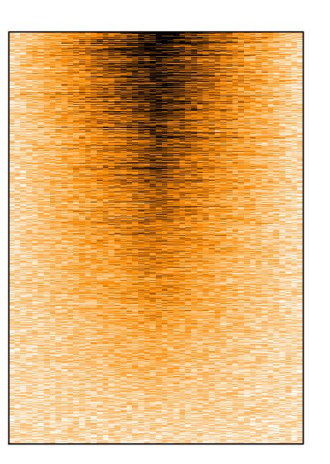

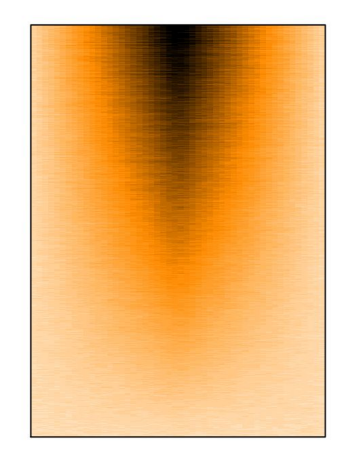

# **{epistack} vs {EnrichedHeatmap} benchmark**

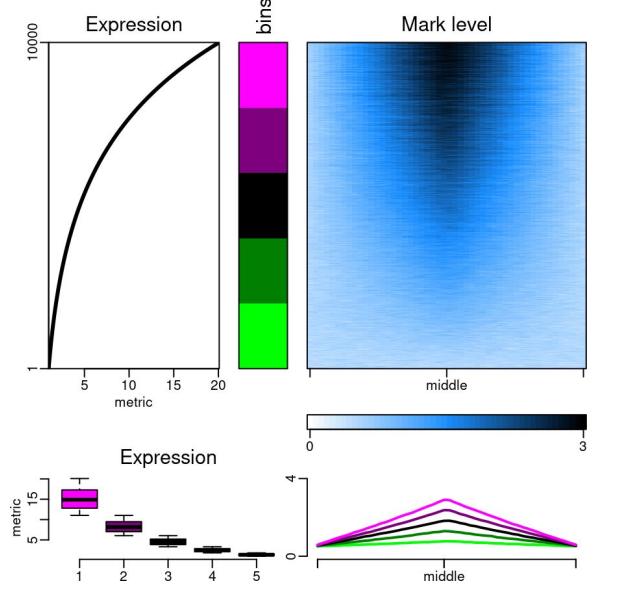

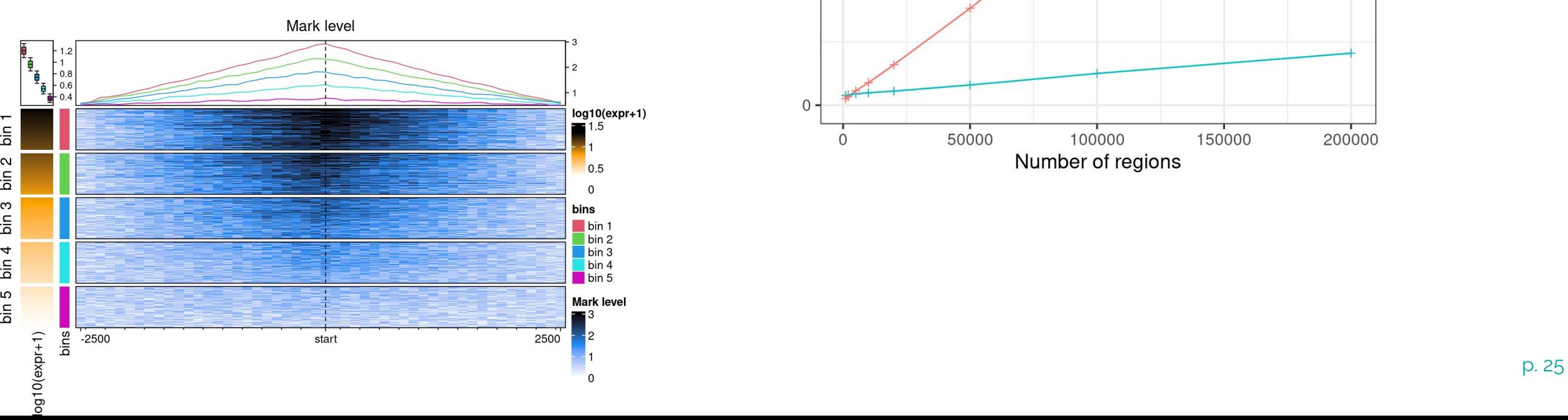

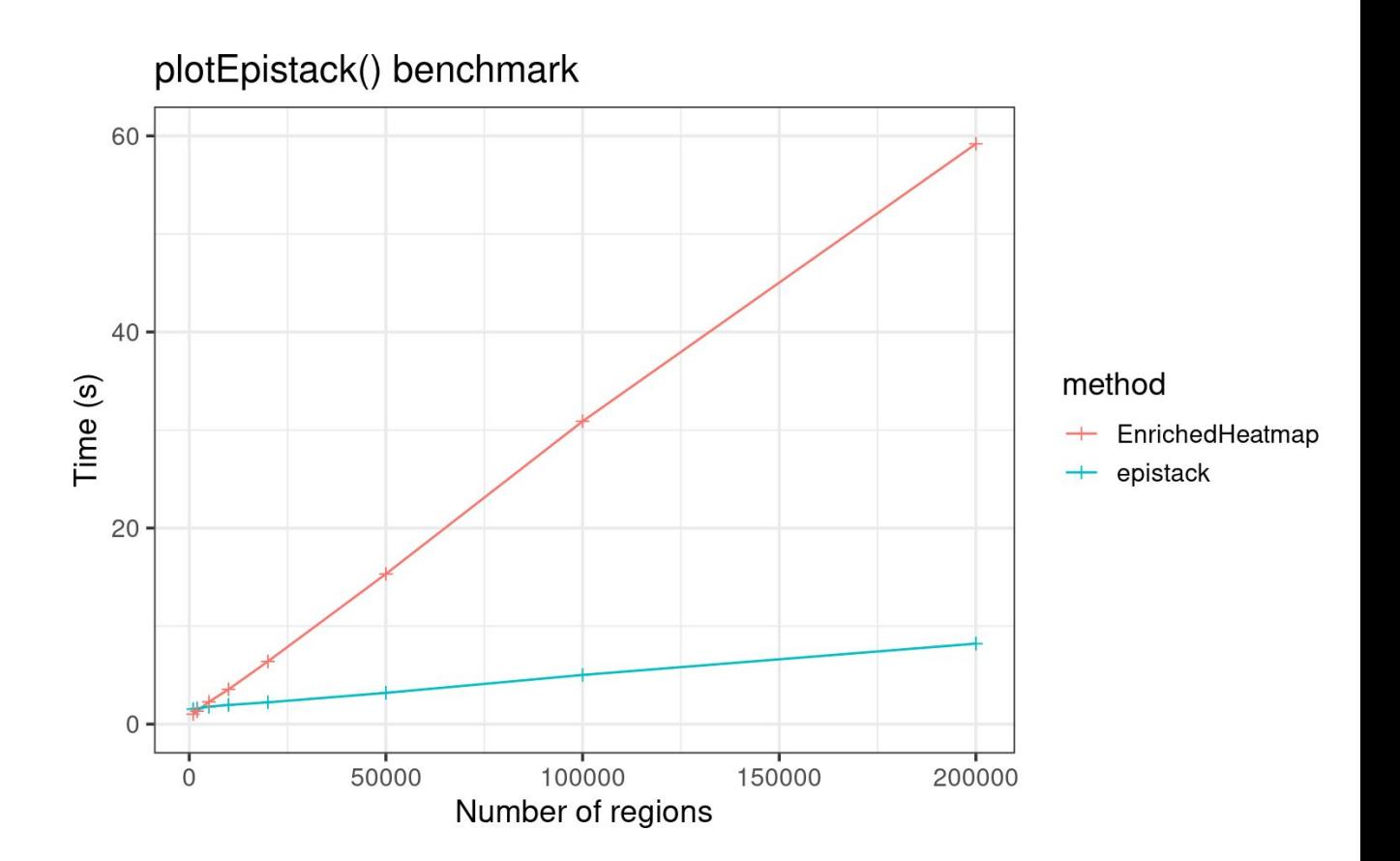

# **{epistack} in the real world**

inspired by our work on ROADMAP data [doi.org/10.1039/d0mo00130a](https://doi.org/10.1039/d0mo00130a)

[joshiapps.cbu.uib.no/perepigenomics\\_app/](https://joshiweb.cbu.uib.no/perepigenomics_app/)

- Used internally to visualise DMR in various team projects
- To be applied on ALL FAANG ChIP-seq / ATAC-seq / WGBS data in the ANR VizFaDa

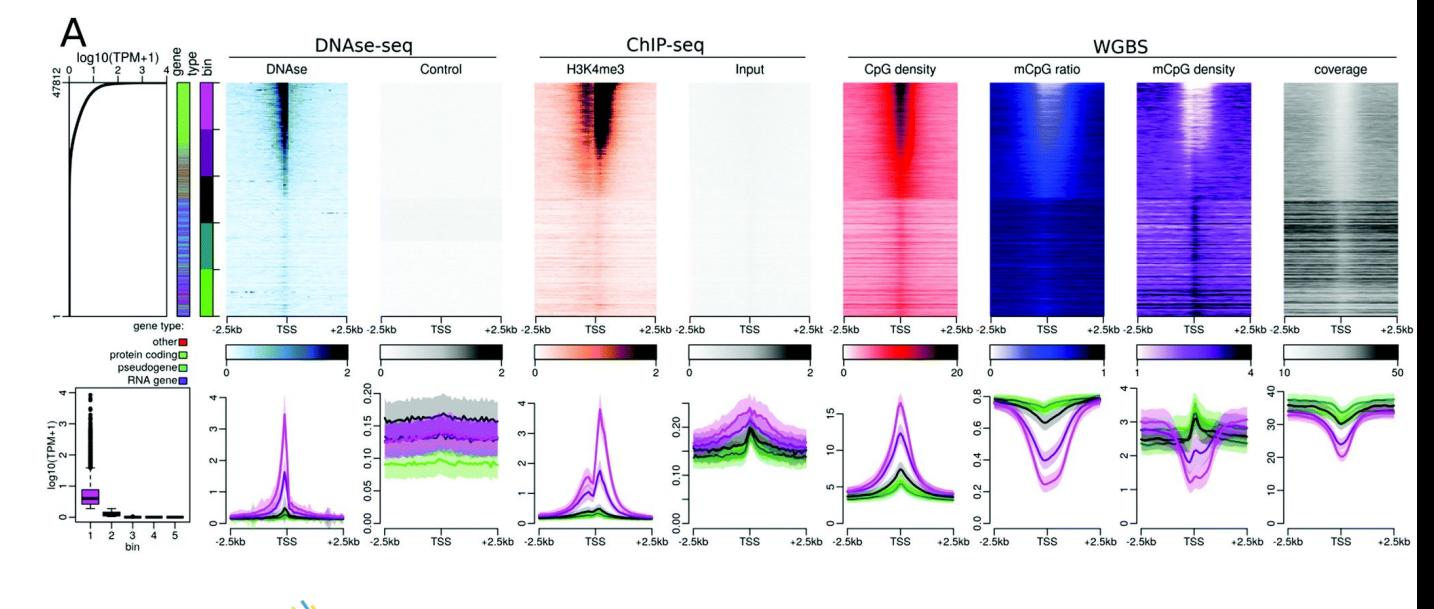

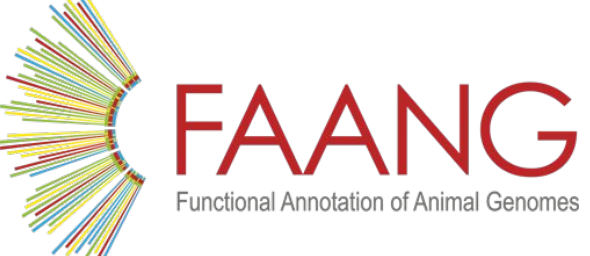

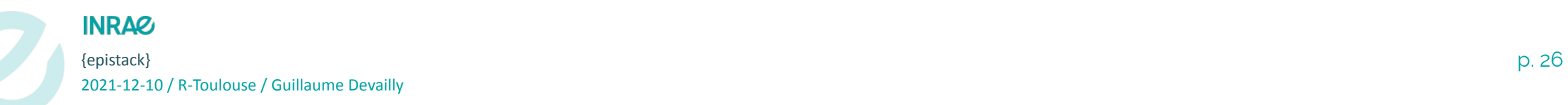

# **{epistack}**

Available on github:

### [github.com/GenEpi-GenPhySE/epistack](https://github.com/GenEpi-GenPhySE/epistack)

remotes::install\_github( "GenEpi-GenPhySE/epistack" )

 $\mathrel{\mathop:}=$ 

**README**.md

coded

Available on Bioconductor:

[bioconductor.org/packages/epistack/](http://www.bioconductor.org/packages/epistack/)

Vignette:

[gdevailly.github.io/using\\_epistack.html](https://gdevailly.github.io/using_epistack.html)

Built using {devtools}, {testthat}, {roxygen2}, Github Actions

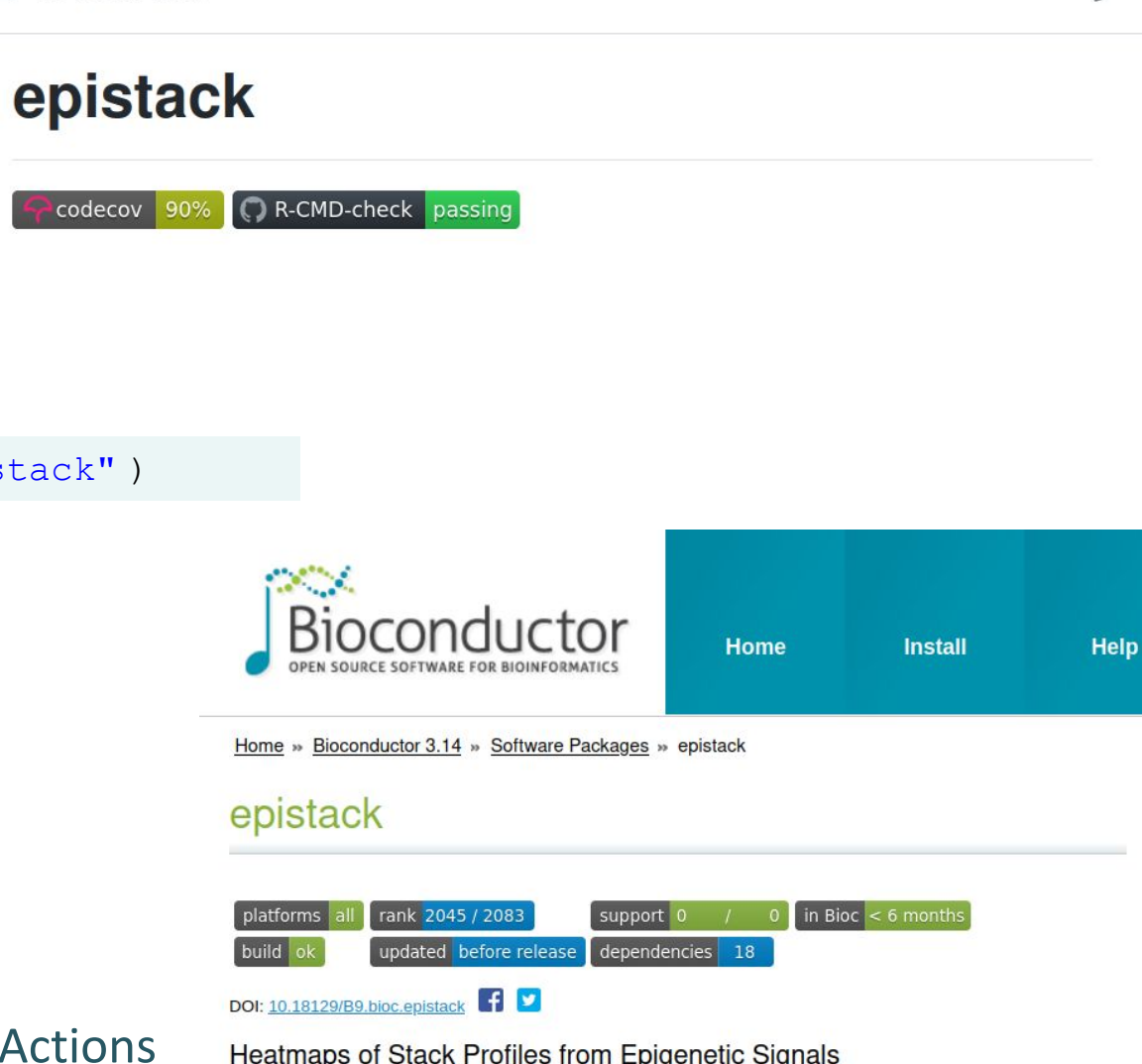

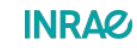

 $\{$ epistack\} 2021-12-10 / R-Toulouse / Guillaume Devailly

0